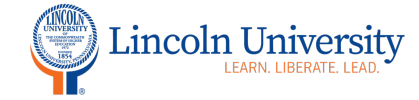

## **Center for Excellence in Teaching and Learning**

## **Canvas Tip Sheet: Announcements**

The Announcements tool in Canvas is accessible in the course navigation. You can use announcements to communicate course information to students. For example, you can send a welcome message, remind students of upcoming coursework, share useful resources, or celebrate student success.

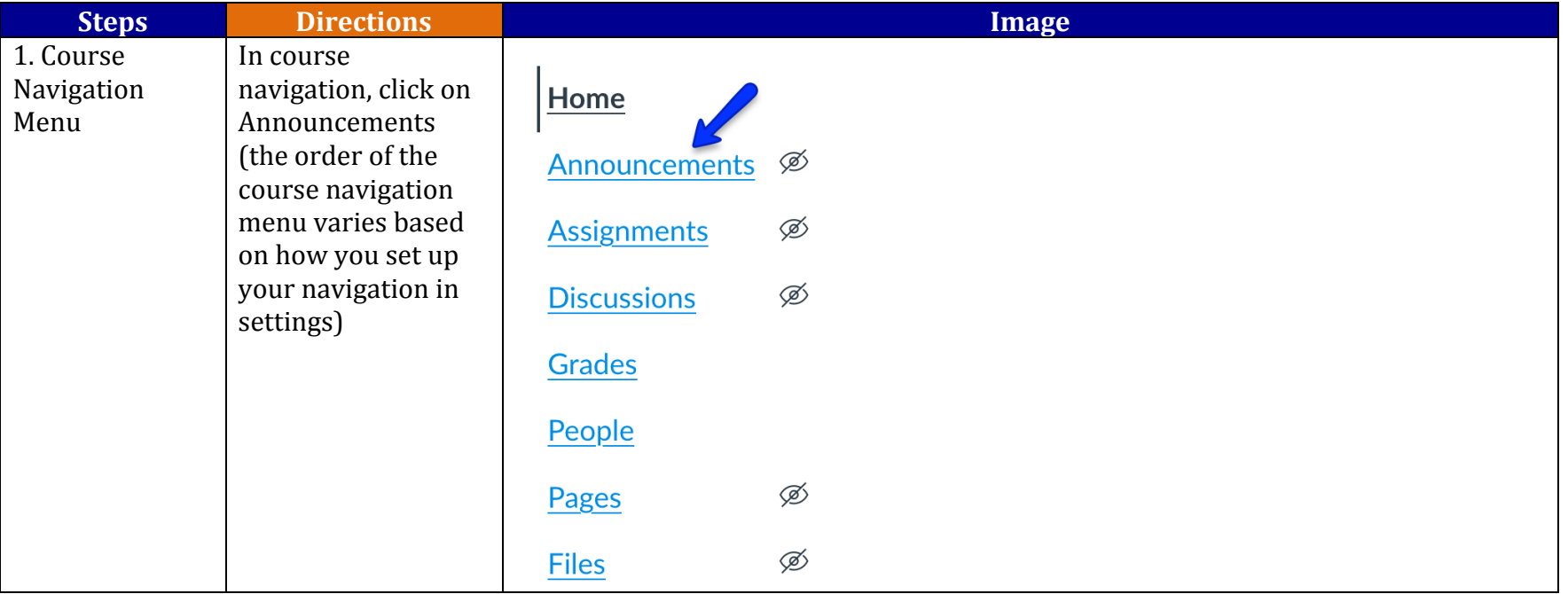

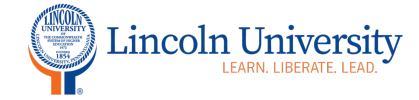

## Center for Excellence in Teaching and Learning

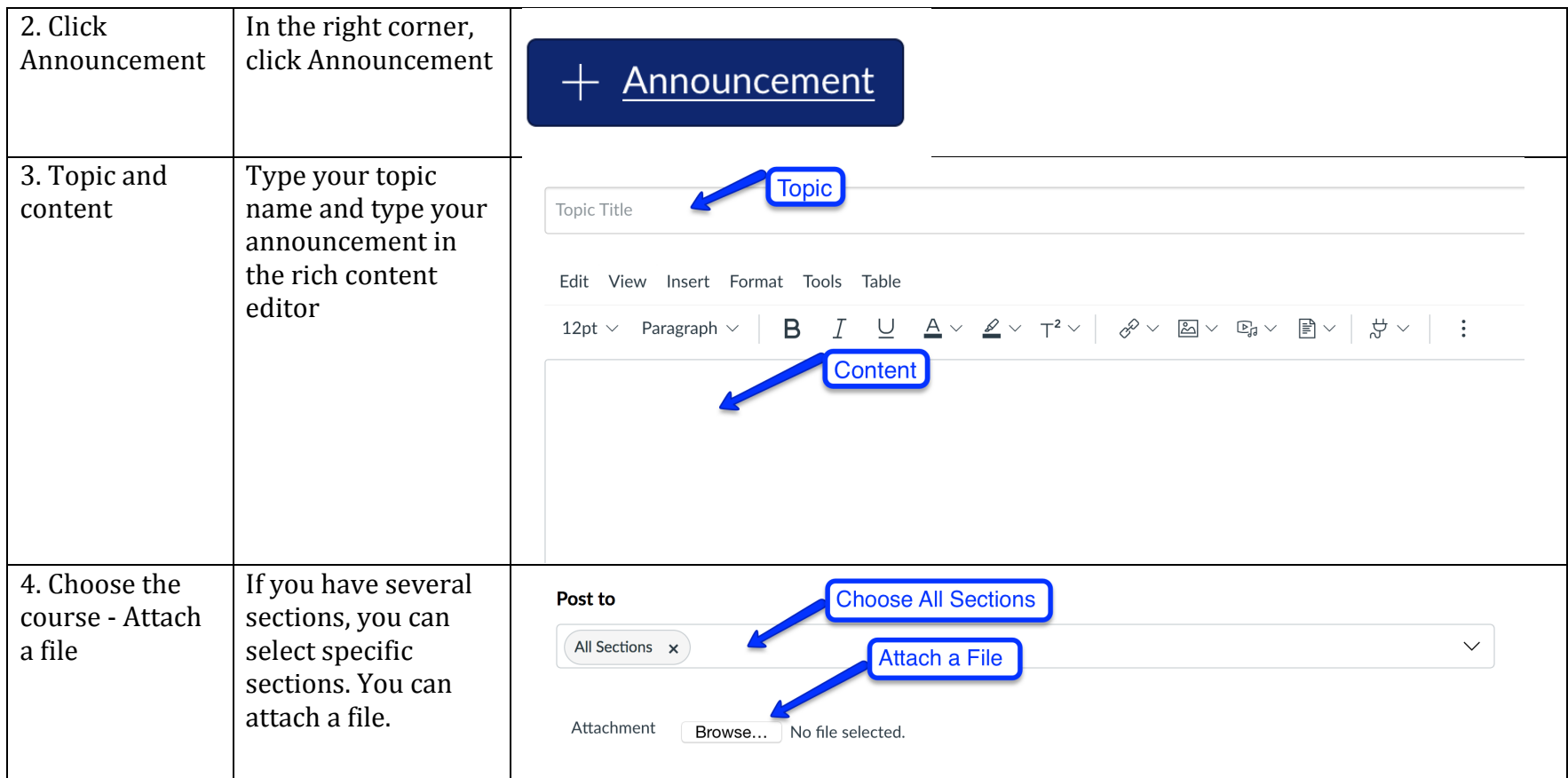

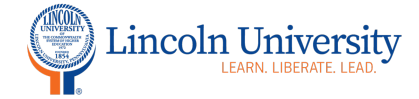

## Center for Excellence in Teaching and Learning

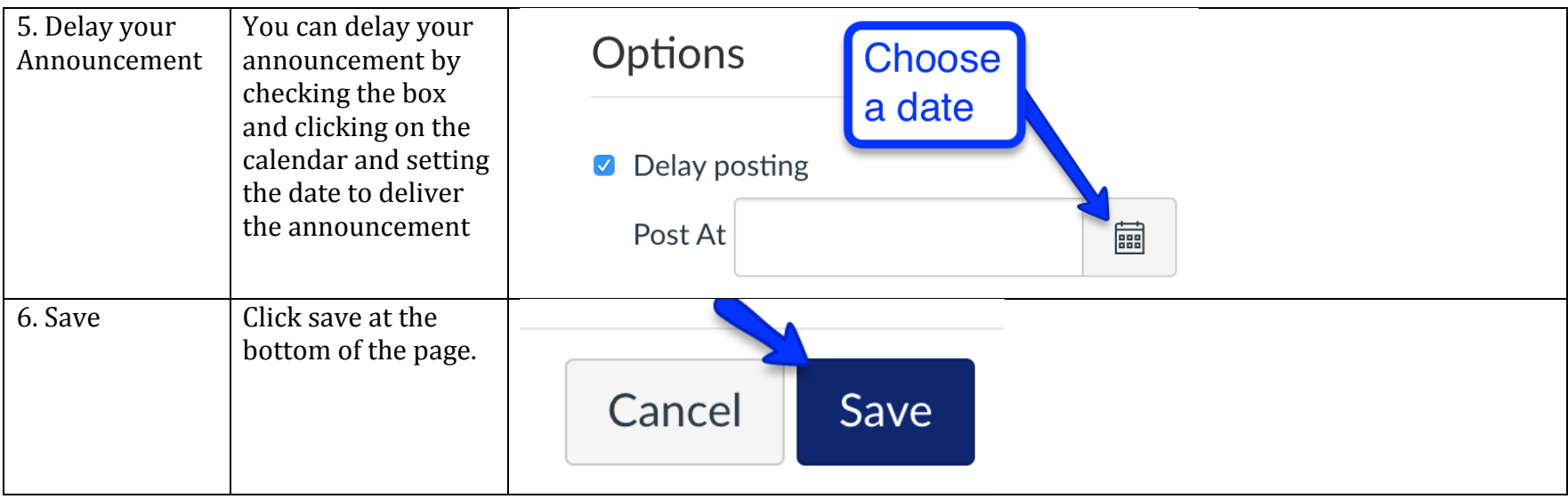